## Multi-Cell Goal Seeker Crack Download

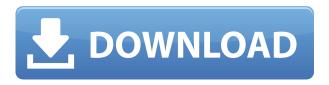

## Multi-Cell Goal Seeker Crack+ Free [Latest] 2022

• Saves you time! • Simplifies the process of completing multiple goal seeks at the same time • Helps you to complete goal seeks without waiting for the results • Automatically generates CSV files to be imported in the desired SQL databases • Automatically generates DBase tables to be imported in the desired SQL databases • Automatically executes SQL statements • Searches and saves up to 10,000 records at the same time • Allows you to define custom parameters for your searches and sort criteria • Processes and sorts records based on custom parameters • Searches and saves up to 500 records at the same time • Allows you to define custom parameters for your searches and sort criteria • Processes and sorts records based on custom parameters • Void or truncate records within the current document before importing • Automatically executes SQL statements • Searches and saves up to 10,000 records at the same time • Automatically generates CSV files to be imported in the desired SQL databases • Automatically generates DBase tables to be imported in the desired SQL databases • Automatically executes SQL statements • Searches and saves up to 500 records at the same time • Automatically generates CSV files to be imported in the desired SQL databases • Automatically generates DBase tables to be imported in the desired SQL databases • Automatically executes SQL statements • Allows you to define custom parameters for your searches and sort criteria • Processes and sorts records based on custom parameters • Void or truncate records within the current document before importing Microsoft Excel is a suite of applications used for creating and editing worksheets, charts, graphs, database information and more. It is one of the most popular office applications for Windows. It is free to download and use. Microsoft Excel can be used to create spreadsheets, dashboards and reporting tools. It allows you to work with charts and graphs. Also known as a Data Warehouse, Microsoft SQL Server is a relational database management system, that is used to store data and provides a solution for the storage, retrieval, retrieval, analysis and reporting of large quantities of data. Microsoft Access is a suite of applications used to create and edit worksheets, charts, databases, forms and reports. It is one of the most popular office applications for Windows. It is free to download and

# **Multi-Cell Goal Seeker Free Download**

2edc1e01e8

#### Multi-Cell Goal Seeker Crack+

A multi-cell goal seeker (Multi-cell GSA) is a special class of Dijkstra-like algorithm (using the MGA). A Multi-cell GSA starts at the root node. The first non-zero distance encountered is a cost associated with the root node. Each cell starts at a random (pre-selected) node and returns to the root node when a distance greater than zero is encountered. The path is constructed such that it leaves the cell when it encounters a node with zero distance or when it has traversed a number of cells equal to the cost encountered at the root. The algorithm continues until a goal node is reached or a maximum number of cells is specified. This class of algorithm was introduced by Felstiner and Auger in 1994. They called this a multi-cell GA, and claimed that it was more efficient than the MGA for some instances. The idea of using distance from the root rather than distance to goal as a fitness was adopted by other researchers, although they did not specifically identify it as a Multi-cell GA. The classical Multi-cell GA has been extended to include the possibility of extra cells, the concept of a payoff function, the additional use of the "pursuit strategy", and other extensions. A number of researchers have pointed out that a Multi-cell GA (or GSA) cannot reach the global minimum as the MGA does. In response to this, a number of variants of the multi-cell GA have been developed and implemented, sometimes with better results than the MGA. See also Cost-based navigation A\* (search algorithm) Minkowski space Dijkstra's algorithm References Category: Graph algorithmsPotential electric field gradients across the plasma membrane of Paramecium caudatum. Electrophysiological analysis of both animal and vegetative cells of Paramecium caudatum show membrane potential differences of several millivolts between the front and the back of the cell. These potential differences are due to differences in conductance of the cell membrane and the presence of electrogenic ion transport across the plasma membrane. The potential differences are more pronounced in the vegetative cells and are detectable using standard micropipet techniques. Efficacy of the carboxyl-terminal domain of homeodomain-interacting protein kinase 2 (HIPK2) in the heart and vasculature.

https://techplanet.today/post/sylvania-mp3-player-software-download-free-better

https://techplanet.today/post/business-statistics-by-gc-beri-pdf-free-best

https://reallygoodemails.com/queaspeckcirbe

https://reallygoodemails.com/orinwtempnu

https://techplanet.today/post/bootcamp-30-64bit-torrent

 $\underline{https://techplanet.today/post/hd-online-player-wake-up-india-hindi-movie-720p-portable-free}$ 

 $\frac{https://techplanet.today/post/procesos-de-transporte-y-operaciones-unitarias-geankoplis-solucionario-pdf$ 

https://techplanet.today/post/link-downloadcommandandconquertheultimatecollectiontorrent

https://techplanet.today/post/nekopara-vol-2-steam-18-patch-cheatsl

https://techplanet.today/post/the-ultimate-fake-id-guide-2012-version-9

https://techplanet.today/post/ek-ladka-ek-ladki-full-hot-movie-download-hd-720p

https://techplanet.today/post/when-marnie-was-there-english-dub-1080p

https://joyme.io/quinerloa

#### What's New in the?

This is a powerful multiple goal seek add-in for Microsoft Excel. It allows you to perform multiple goal seeks (and multiple goal seeks at the same time) on the same worksheet. In the worksheet you are working with, the tool will automatically complete all the goal seeks on a given row or column. The selected row or column may contain numeric or text data. The operation can be performed in either automatic or manual mode. The main advantages of using this tool are the following: Facilitate the worksheet layout; You no longer have to resort to extra Excel add-ins and run multiple processes at the same time; Save time; The above are just a few of the advantages of using Multi-Cell Goal Seeker. Multi-Cell Goal Seeker has also a very simple user interface, making it an extremely intuitive tool. Multi-Cell Goal Seeker Basic Features: First of all, you should know that Multi-Cell Goal Seeker is not a stand-alone application but an Excel add-in tool. To install and use this add-in, you need to have Excel open on your computer. The tool is supported in both Windows and MAC OS. At this time Multi-Cell Goal Seeker is a FREE tool. You can download the tool from our website here. Note: In the Add-In Manager for Excel, you can install the tool by clicking "Add new" or "Add & Update". The tool is compatible with all Excel versions (2003-2010). Multi-Cell Goal Seeker Basic Step by Step Installation: 1. Click on "File" > "Open" > "Excel Add-ins" and open the Add-in Manager for Excel: 2. Select "Click here for instructions" button and click "Add" at the bottom of the Add-in Manager for Excel window: The tool will be downloaded and installed automatically. 3. Click on "OK" button to open the Add-in Manager for Excel and then click on "Go" at the bottom of the window. 4. On the Add-in Manager for Excel window, under the section "Installed Add-ins" you can find Multi-Cell Goal Seeker: Click on "Install" and the tool will be installed. 5. In order to start using Multi-Cell Goal Seeker, select "Go" at the bottom of the Add-in Manager for Excel window and click on "OK" or close the window (if you already have Excel open): This is what you should see: 6. From now on, every time you will open an Excel file with Multi-Cell Goal Seeker installed, the tool will be displayed at the bottom of the window

### **System Requirements For Multi-Cell Goal Seeker:**

\* Minimum: OS: Windows 7, Windows 8, Windows 8.1, Windows 10 \* Recommended: \* Required: \* Visual Studio 2017 Community or Ultimate. To run SDK on Windows, Visual Studio must be installed. \* USB 2.0 or better. Features: 1) Support for: 1.

http://sendhwapublicschool.com/artificial-intelligence-wizard-crack-mac-win/

http://moonreaderman.com/java-neural-network-simulator-crack-free-download-macwin/

http://itsasistahthing.com/?p=509

 $\underline{https://bodhirajabs.com/wp\text{-}content/uploads/2022/12/Polar-Bears-Free-Screensaver-Crack-Free-License-Key.pdf}$ 

https://amazingbucket.com/wp-content/uploads/2022/12/East-Coast-Large-Cars-Annual-Truck-Show-

Crack-With-Key-Free-Download-Latest.pdf

http://www.jbdsnet.com/image-viewer-crack-free-download-latest/

https://musicdowntown.org/wp-content/uploads/2022/12/skinfayg.pdf

 $\frac{https://65s172.p3cdn1.secureserver.net/wp-content/uploads/2022/12/My-Folders-Free-Download-2022}{2Latest.pdf?time=1670871187}$ 

https://dornwell.pl/wp-content/uploads/2022/12/Flash-Programming-Utilities.pdf

https://paddlealberta.org/wp-content/uploads/2022/12/garfit.pdf